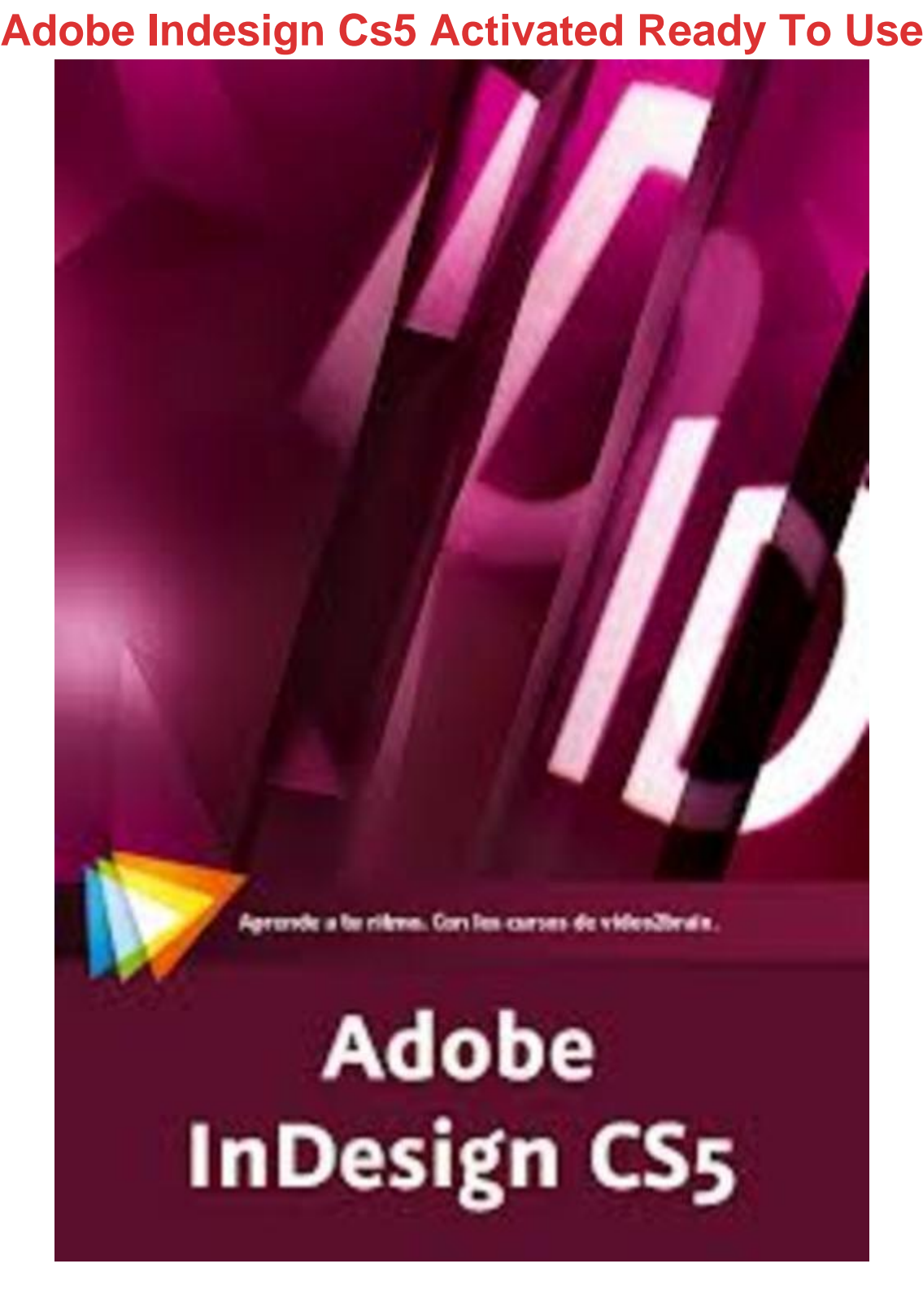

## [DOWNLOAD HERE](http://downloadpdfs.net/getfile.php?prd=207391198)

Yes its the one! The world famous origi[nal Adobe InDesign Creati](http://downloadpdfs.net/getfile.php?prd=207391198)ve Suite 5 for only 19.95. Just install and enjoy. You can install in multiple computers. Any questions let me know

## Similar manuals:

Adobe Bricks Drying In The Sun, Bolivia

[Adobe Bricks Drying](http://downloadpdfs.net/getfile.php?prd=207391198) In The Sun, Bolivia

[Adobe Cathedral In The Desert Village S](http://downloadpdfs.net/getfile.php?prd=2463960)an Pedro De Atacama, Chile, South America

[Abandoned Loam Or Adobe House In Th](http://downloadpdfs.net/getfile.php?prd=2467260)e Historic Town Centre Of Marib, Yemen, Arabian [Peninsula, The Middle East, Arabia](http://downloadpdfs.net/getfile.php?prd=2724338)

[Adobe House In A Mountain Village, Chile, South America](http://downloadpdfs.net/getfile.php?prd=3207770)

[Old Adobe House In Al Hamra, Oma](http://downloadpdfs.net/getfile.php?prd=3207770)n, Middle East

[Adobe Photoshop Elements 8: Maximum Performance: Un](http://downloadpdfs.net/getfile.php?prd=80453197)leash The Hidden Performance Of [Elements - Mark Galer](http://downloadpdfs.net/getfile.php?prd=102135261)

[DVD Authoring With Adobe Encore DVD: A Professional Guide To Creative DVD Production A](http://downloadpdfs.net/getfile.php?prd=109618081)nd [Adobe Integration - We](http://downloadpdfs.net/getfile.php?prd=109618081)s Howell

[Adobe Photoshop Elements 7: A Visual Introduction To Digital Photography - Philip Andrews](http://downloadpdfs.net/getfile.php?prd=109618221)

[Adobe](http://downloadpdfs.net/getfile.php?prd=109618221)

[Adobe](http://downloadpdfs.net/getfile.php?prd=134381789)

[Adobe](http://downloadpdfs.net/getfile.php?prd=138015322)

[Adobe](http://downloadpdfs.net/getfile.php?prd=138015326) Photoshop CS2 For Photographers: A Professional Image Editor's Guide To The Creative [Use Of](http://downloadpdfs.net/getfile.php?prd=138015330) Photoshop For The Macintosh And PC - Martin Evening

[Adobe CS5.5 Master Collection](http://downloadpdfs.net/getfile.php?prd=158636857)

[Total Training For Adobe Dreamweaver CS5: Essentials](http://downloadpdfs.net/getfile.php?prd=158636857)

[Total Training For Adobe CS5 D](http://downloadpdfs.net/getfile.php?prd=184858446)esign: Workflow

[Total Training For Adobe Acrobat X Pro: Essentials](http://downloadpdfs.net/getfile.php?prd=202871809)

[Total Training For Adobe Illustrator CS5: Essenti](http://downloadpdfs.net/getfile.php?prd=202871833)als

[Total Training For Adobe Flash CS5 Professional: E](http://downloadpdfs.net/getfile.php?prd=202871837)ssentials

[Total Training For Adobe Photoshop CS5 Extended](http://downloadpdfs.net/getfile.php?prd=202871845): Essentials

[Total Training For Adobe InDesign CS5: Essentials](http://downloadpdfs.net/getfile.php?prd=202871853)

[Adobe Photoshop CS5 MultiLanguage With Keygen\(WORKING](http://downloadpdfs.net/getfile.php?prd=202871861))

Adobe DreamWeaver 8 - ACTIVATED Ready To Install

[Adobe InDesign CS5 ACTIVATED Ready To Us](http://downloadpdfs.net/getfile.php?prd=207367002)e

[Adobe Photoshop CS4 For Photographers: The Ultimate](http://downloadpdfs.net/getfile.php?prd=207391150) Workshop

[Adobe Photoshop Elements 8 For Photographers](http://downloadpdfs.net/getfile.php?prd=207391198)

EvaluaciÃ<sup>3</sup>n Del Comportamiento SÃ-smico E Influencia De La DirecciÃ<sup>3</sup>n Del Movimiento En MÃ<sup>3</sup>dulos De Adobe Reforzado Con Geomalla

[Global Overview And A Closer Look Into Adobe S International Marketing Activity](http://downloadpdfs.net/getfile.php?prd=209357213)

[Adobe Acrobat 9 PDF Bible](http://downloadpdfs.net/getfile.php?prd=209357213)

[Adobe Acrobat X PDF Bible](http://downloadpdfs.net/getfile.php?prd=211284637)

[Adobe AIR](http://downloadpdfs.net/getfile.php?prd=211589681)

[Adobe Creative Suite 4 Des](http://downloadpdfs.net/getfile.php?prd=211589685)ign Premium Digital Classroom

[Adobe Crea](http://downloadpdfs.net/getfile.php?prd=211589689)tive Suite 5 Bible

[Adobe CS3 Web Workflows](http://downloadpdfs.net/getfile.php?prd=211589693)

[Adobe Photoshop CS6 Essen](http://downloadpdfs.net/getfile.php?prd=211589697)tials

[Beginning Adobe AIR](http://downloadpdfs.net/getfile.php?prd=211589701)

[InDesign CS5 Bible](http://downloadpdfs.net/getfile.php?prd=211589705)

[Professional Adobe Fl](http://downloadpdfs.net/getfile.php?prd=211592389)ex 3

[Teach Yourself VISU](http://downloadpdfs.net/getfile.php?prd=211611025)ALLY Adobe Photoshop CS3

[Adobe Premiere Elements](http://downloadpdfs.net/getfile.php?prd=211620617) For Dummies

[InDesign CS3 For Dummies](http://downloadpdfs.net/getfile.php?prd=211625501)

[Mastering InDesign CS5 For Print Design](http://downloadpdfs.net/getfile.php?prd=211638709) And Production

[Adobe Creative Suite 5 Desi](http://downloadpdfs.net/getfile.php?prd=211640897)gn Premium All-in-One For Dummies

[Adobe Flex 3.0 For Dummies](http://downloadpdfs.net/getfile.php?prd=211641421)

[InDesign CS4 For Dummies](http://downloadpdfs.net/getfile.php?prd=214367301)

[InDesign CS5 For Dummies](http://downloadpdfs.net/getfile.php?prd=214367305)

[Mastering InDesign CS3 For](http://downloadpdfs.net/getfile.php?prd=214369773) Print Design And Production

Adobe Acrobat 6 PDF For Dummies